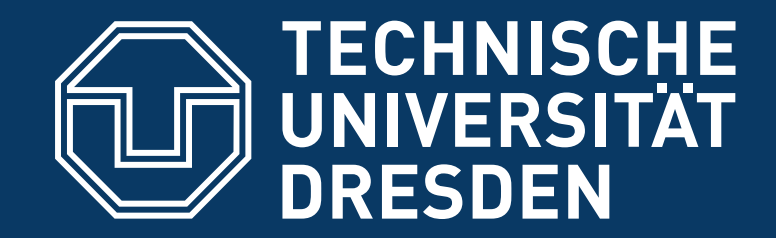

#### **"TRUSTED" COMPUTING**

#### **DISTRIBUTED OPERATING SYSTEMS**

**Hermann Härtig** Summer 2015

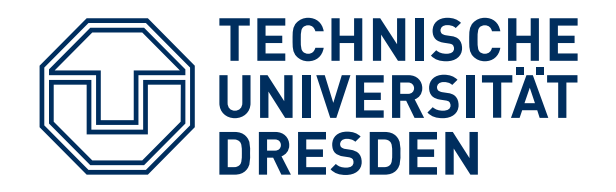

# **LECTURE GOALS**

Understand principles of:

- Authenticated booting, relation to (closed) secure booting
- Remote attestation
- Sealed memory
- Dynamic root of trust, late launch
- Protection of applications from the OS
- Point to variants of implementation in HW (TPM, SGX)

Beware of terminology changes !

Non-Goal:

■ Lots of TPM, TCG, Trustzone, SGX details  $\rightarrow$  read the documents once needed

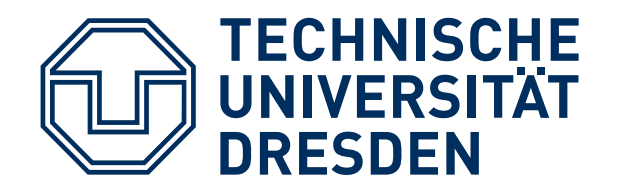

### **SOME TERMS**

- Secure Booting
- Authenticated Booting
- (Remote) Attestation
- Sealed Memory
- Late Launch / dynamic root of trust
- Trusted Computing (Group) / Trusted Computing Base

■ Attention: terminology has changed

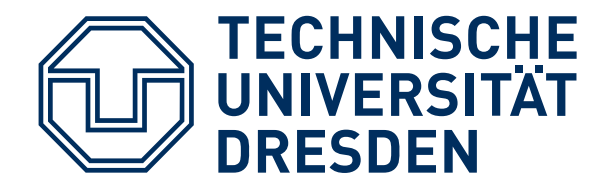

Trusted Computing Base (TCB)

■ The set off all components, hardware, software, procedures, that must be relied upon to enforce a security policy.

Trusted Computing (TC)

■ A particular technology compromised of authenticated booting, remote attestation and sealed memory.

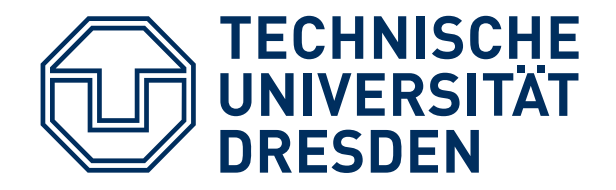

# **TC KEY PROBLEMS**

- Can running certain Software be prevented?
- Which computer system do I communicate with ?
- Which stack of Software is running?
	- In front of me?
	- On my server somewhere?
- Restrict access to certain secrets (keys) to certain software?
- Protect an application against the OS

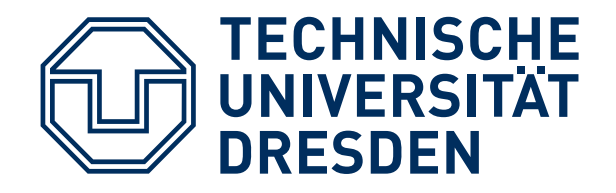

#### **Digital Rights Management:**

- Provider sells content
- Provider creates key, encrypts content
- Client downloads encrypted content, stores on disk
- Provider sends key, but needs to ensure that only specific SW can use it
- Has to work also when client is off line
- PROVIDER DOES NOT TRUST CUSTOMER

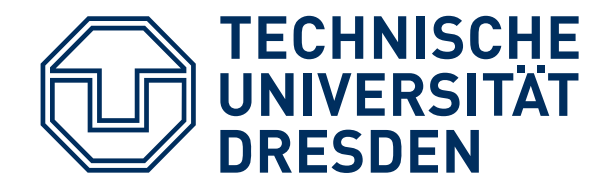

#### **Virtual machine provided by cloud**

- Client buys Cycles + Storage (Virtual machine)
- Client provides its own operating system
- Needs to ensure that provided OS runs
- Needs to ensure that provider cannot access data
- CUSTOMER DOES NOT TRUST PROVIDER

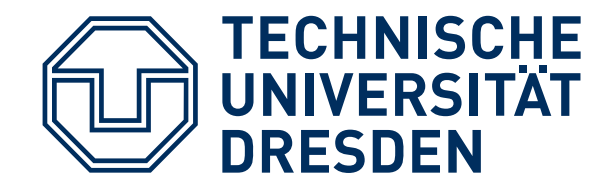

#### **Industrial Plant Control (Uranium enrichment)**

- Remote Operator sends commands, keys
- Local operator occasionally has to run test SW, update to new version, ...
- Local technicians are not Trusted

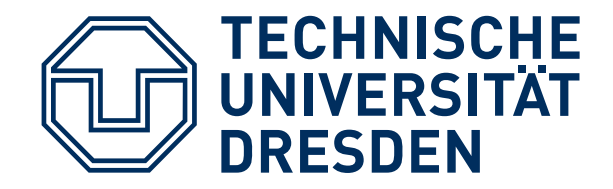

#### **Anonymity Service**

- Intended to provide anonymous communication over internet
- Legal system can request introduction of trap door (program change)
- Anonymity-service provider not trusted

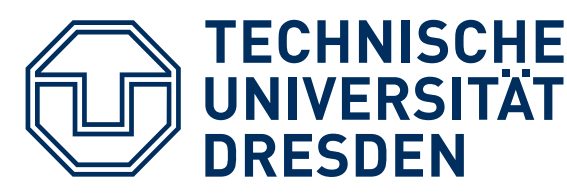

# **TRUSTED COMPUTING TERMINOLOGY**

#### **Measuring**

- "process of obtaining metrics of platform characteristics"
- Example for metric: Hash- Codes of SW

#### **Attestation**

■ "vouching for accuracy of information"

#### **Sealed Memory**

■ binding information to a configuration

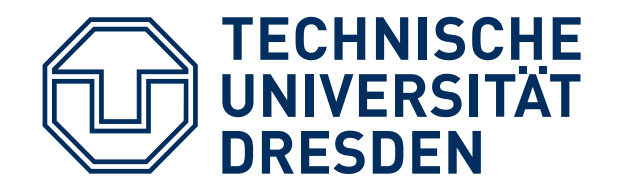

Principle Method: separate critical Software rely on small Trusted Computing Base

- Small OS kernels micro kernels, separation kernels, ….
- Hardware

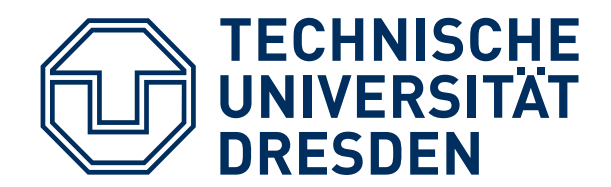

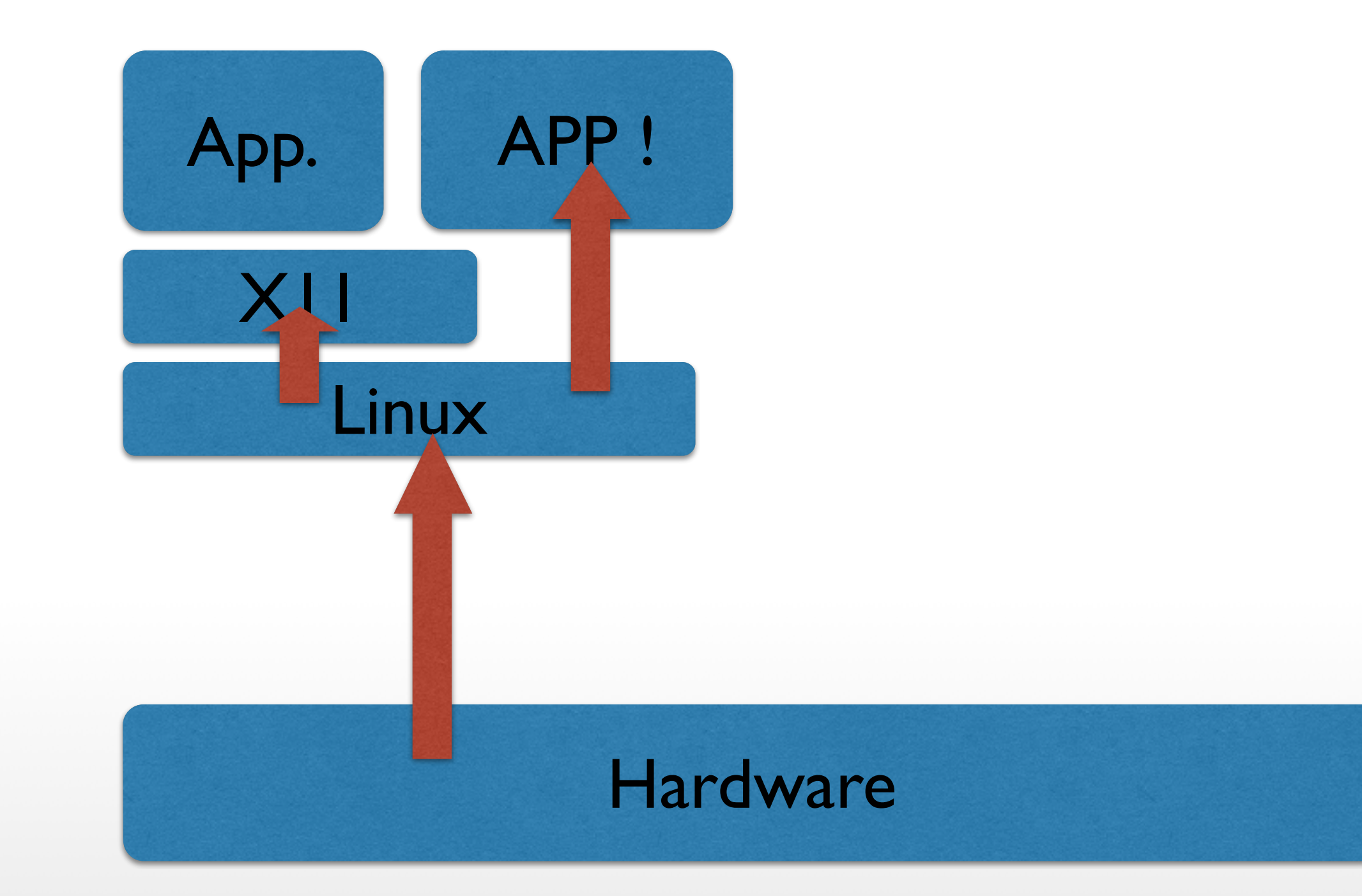

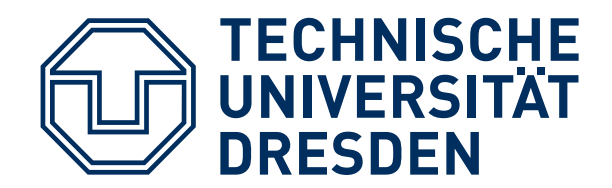

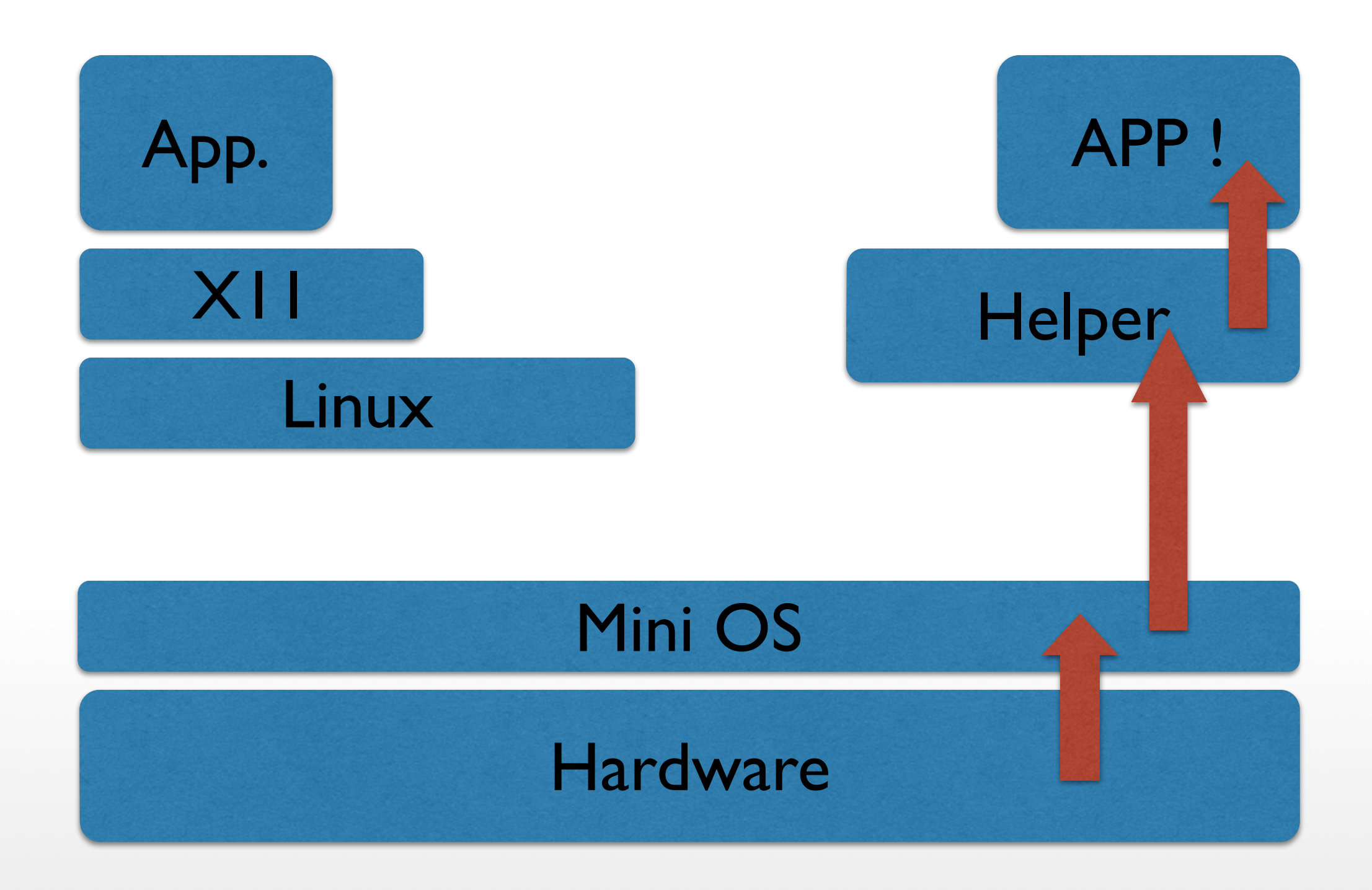

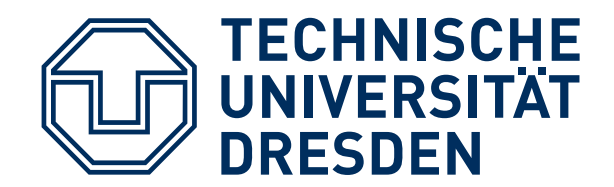

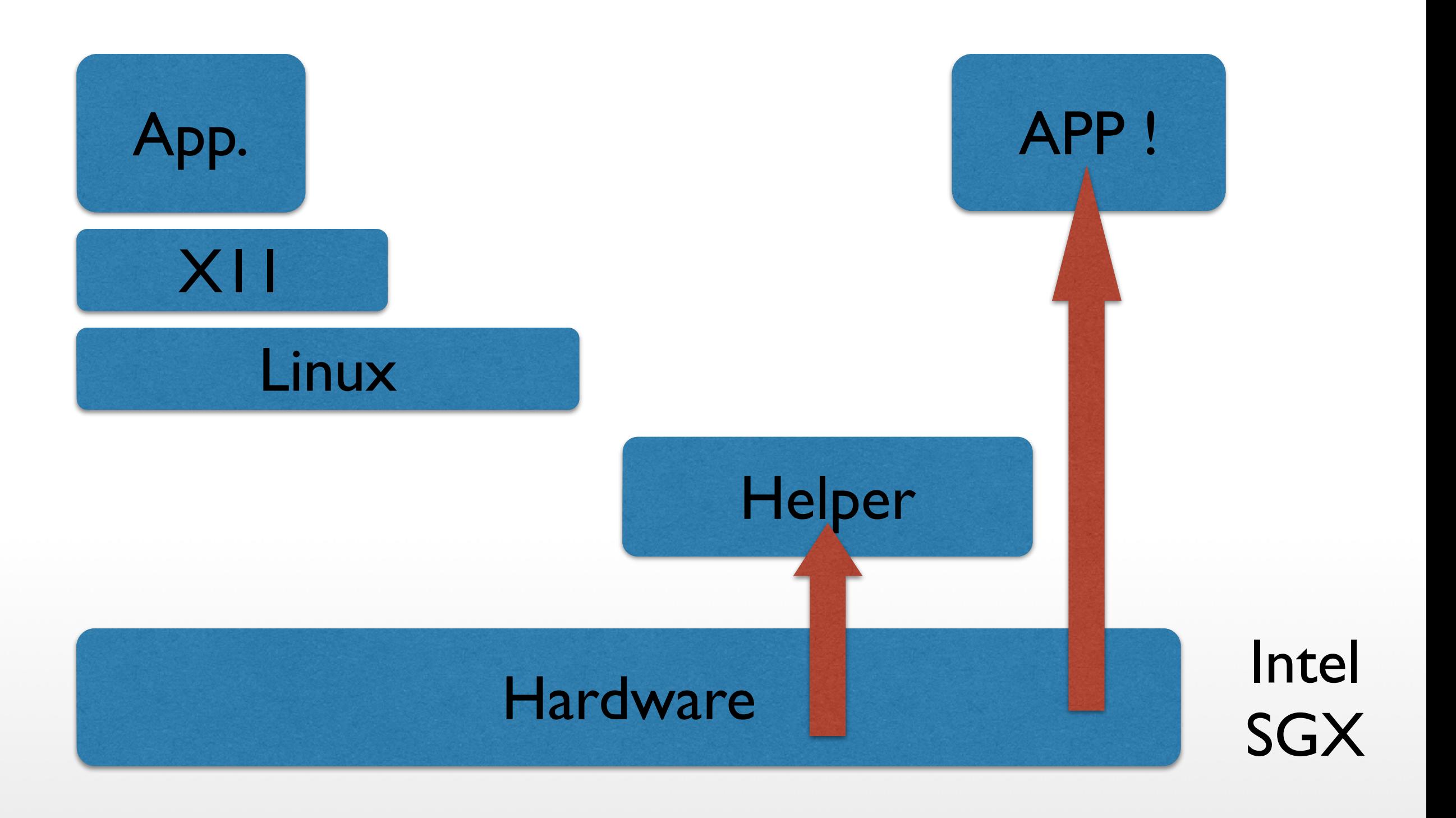

Hermann Härtig, TU Dresden, Distributed OS, Trusted Computing, SS 2015

14

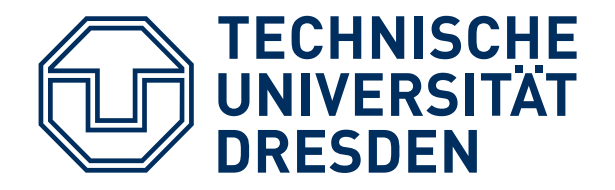

**NOTATION**

SKpriv SKpub Asymmetric key pair of some entity S

- { M }XKpriv Digital Signature for message M using the private key of signer X
- { M }YKpub Message encrypted using public concellation key of Y

■ H(M) Collision-Resistant Hash Function

Hermann Härtig, TU Dresden, Distributed OS, Trusted Computing, SS 2015 ■ Certificate by authority Ca: { ID, SKpub , other properties } CaKpriv

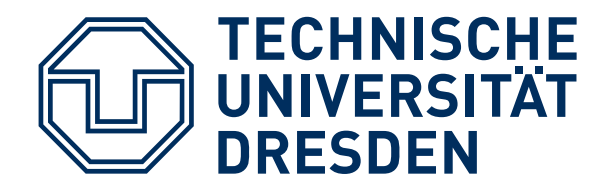

**NOTATION**

#### Note:

■ "{ M }Skpriv Digital Signature" is short for: encrypt(H(M),Skpriv)

■ "{ M }Skpub Message concealed ..." does not necessarily imply public key encryption for full M (rather a combination of symmetric and asymmetric methods)

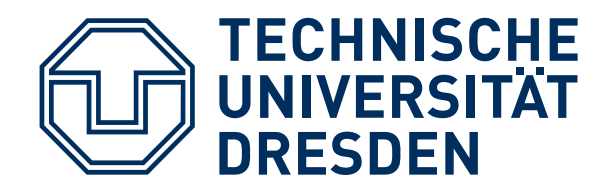

# **IDENTIFICATION OF SOFTWARE**

Program vendor: Foosoft FS

Two ways to identify Software: Hash / public key

- H(Program)
- {Program, ID- Program}FSKpriv use FSKpub to check the signature must be made available, e.g. shipped with the Program
- The "ID" of SW must be known.

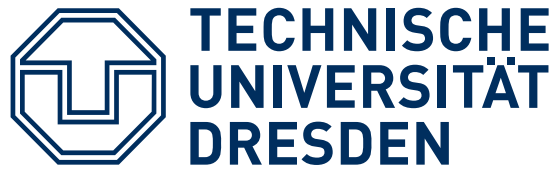

# **TAMPERRESISTANT BLACK BOX(TRB)**

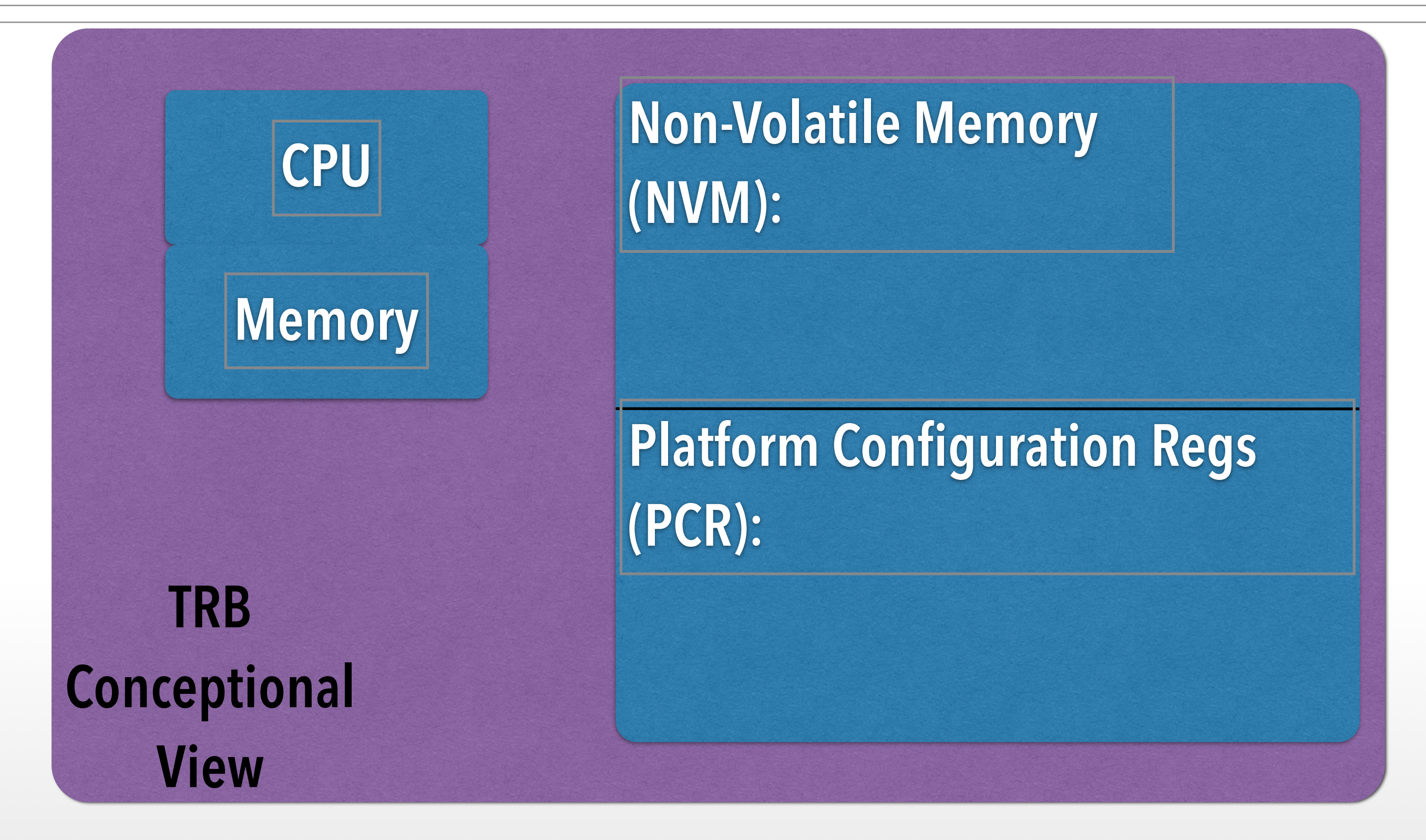

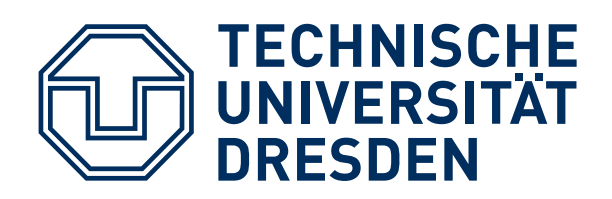

- Read-Only Memory
- H(OS) in NVM preset by manufacturer
	- load OS- Code
	- compare H(loaded OS code) to preset H(OS)
	- abort if different
- FSKpub in NVM preset by manufacturer
	- load OS- Code
	- check signature of loaded OS-Code using FSKpub
	- $\blacksquare$  abort if check fails

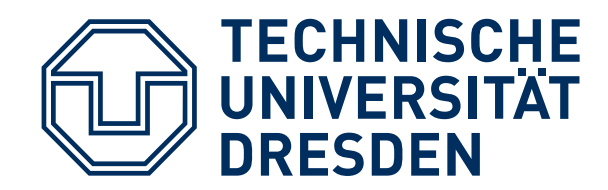

#### Steps:

- 1. Preparation by TRN and OS Vendors
- 2. Booting & "Measuring"
- 3. Remote attestation

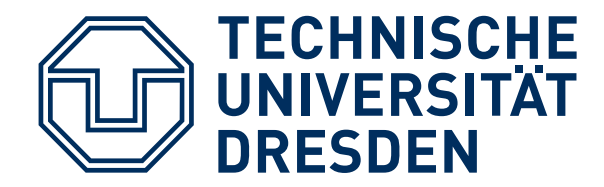

# **TAMPERRESISTANT BLACK BOX(TRB)**

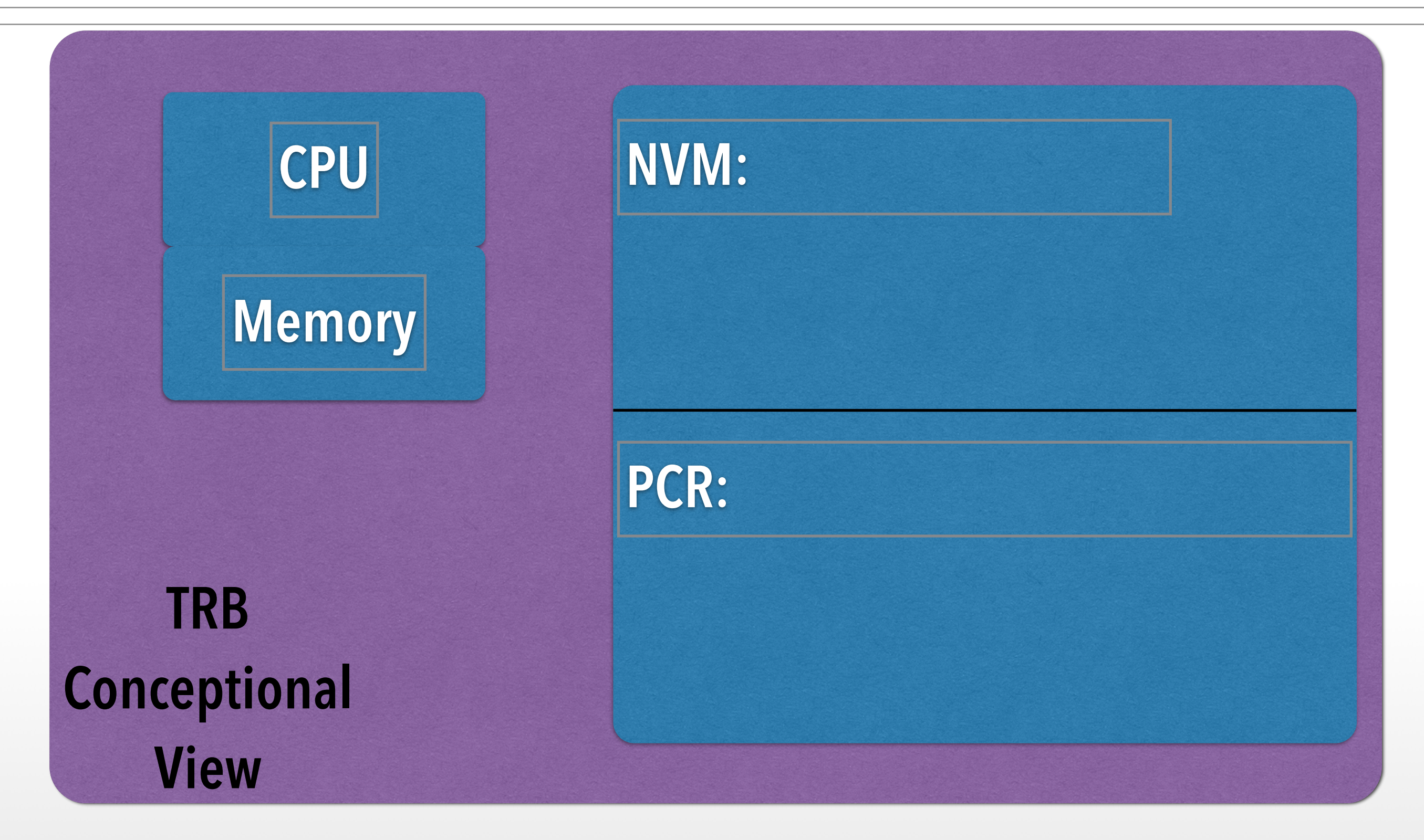

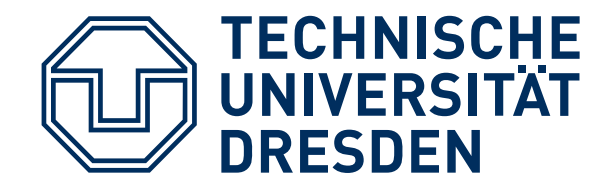

### **TAMPERRESISTANT BLACK BOX(TRB)**

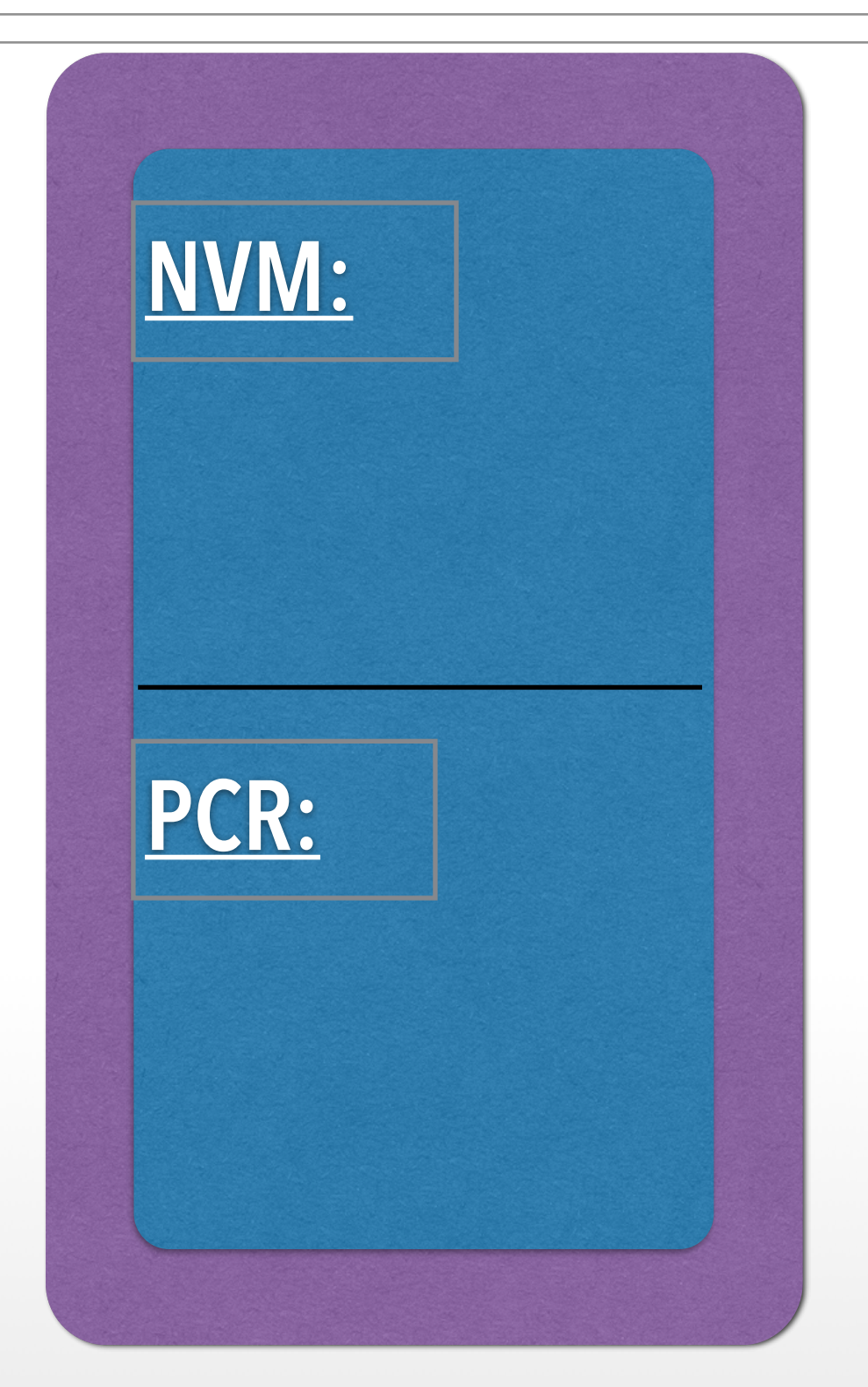

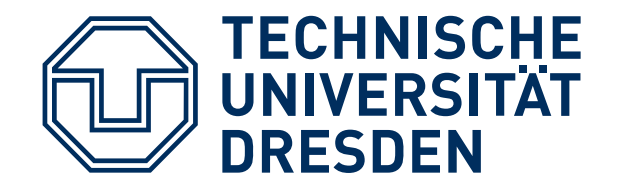

# **TRB VENDOR**

TRB generates key pair: "Endorsement Key" (EK) stores in TRB NVM emits EKpub

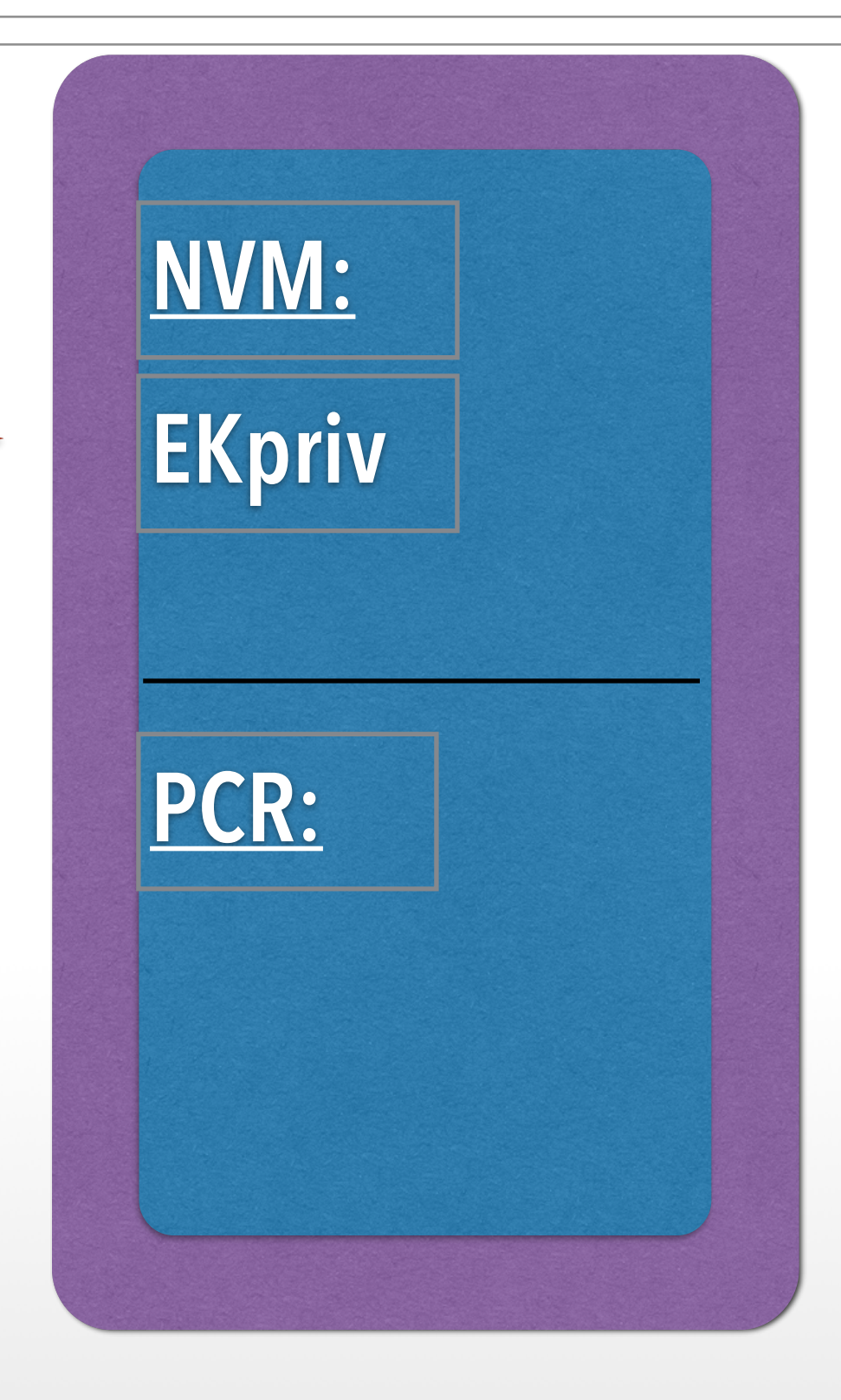

![](_page_23_Picture_0.jpeg)

**OS VENDOR**

TRB generates key pair: "Endorsement Key" (EK) stores in TRB NVM emits EKpub

![](_page_23_Picture_3.jpeg)

![](_page_24_Picture_0.jpeg)

- TRB vendor certifies: {"a valid EK", EKpub}TRB\_VKpriv
- OS-Vendor certifies: {"a valid OS", H(OS)}OS\_VKpriv
- serve as identifiers: EKpub and H(OS)

![](_page_25_Picture_0.jpeg)

- measures OS code H(OS)
- resets TRB
- stores H(OS) in PCR

#### PCR not (directly) writable by OS more later

Hermann Härtig, TU Dresden, Distributed OS, Trusted Computing, SS 2015

![](_page_25_Picture_8.jpeg)

**NVM:**

![](_page_26_Picture_0.jpeg)

#### **ATTESTATION (FIRST BASIC EXPLANATION)**

![](_page_26_Figure_2.jpeg)

![](_page_27_Picture_0.jpeg)

■ boot Linux **Challenge**  response "Linux" <del><u>Dividersität</u><br>
■ boot Linux<br>
→ challenge<br>
→ challenge<br>
→ response "Linux"<br>
→ reboot Windows<br>
→ send data</del>

■ reboot Windows send data

add one step of indirection:

create keypairs at each reboot

![](_page_28_Picture_0.jpeg)

# **BOOTING (CONSIDERING REBOOT)**

At booting, TRB :

- computes H(OS) and stores in PCR
- creates 2 keypairs for the booted, "active" OS :
	- ActiveOSAuthK /\* for Authentication
	- ActiveOSConsK /\* for Concellation
- certifies: { ActiveOSAuthKpub, ActiveOSConsKpub,H(OS)}EKpriv
- hands over ActiveOSKeys to booted OS

![](_page_29_Picture_0.jpeg)

# **ATTESTATION (CONSIDERING REBOOT)**

#### Remote Attestation:

■ Challenge: nonce

■ Active OS generates response: { ActiveOSConsKpub, ActiveOSAuthKpub, H(OS)}EKpriv /\* see previous slide {nonce'} ActiveOSAuthKpriv

Secure channel:

{ message } ActiveOSConsKpub

![](_page_30_Picture_0.jpeg)

- TRB can protect: EK, PCR OS can protect: "Active OS keys"
- Rebooting destroys content of
	- PCR
	- Memory Holding "Active OS keys"

![](_page_31_Picture_0.jpeg)

# **SOFTWARE STACKS AND TREES**

![](_page_31_Figure_2.jpeg)

![](_page_32_Picture_0.jpeg)

#### 2 Problems:

- Very large Trusted Computing Base for Booting (Drivers etc)
- Remote attestation of one process (leaf in tree)

![](_page_33_Picture_0.jpeg)

# **SOFTWARE STACKS AND TREES**

"Extend" Operation:

- stack:  $PCRn = H(PCRn-1$  || next-component )
- tree: difficult (unpublished?)

Key pairs per step:

- OS controls applications  $\rightarrow$ generate key pair per application
- OS certifies
	- { Application 1, App1Kpub } ActiveOSKpriv
	- { Application 2, App2Kpub } ActiveOSKpriv

![](_page_34_Picture_0.jpeg)

Problem: huge Software to boot system !!!

- Use arbitrary SW to start system and load all SW
- provide specific instruction to enter "secure mode"
	- set HW in specific state (stop all processors, IO, ...)
	- Measure "root of trust" SW
	- store measurement in PCR

- AMD: "skinit" (Hash) arbitrary root of trust
- Intel: "senter" (must be signed by chip set manufacturer)

![](_page_35_Picture_0.jpeg)

Problem:

- Send information using secure channels
- Bind that information to Software configuration
- Work offline:

How to store information in the absence of communication channels?

■ For example DRM: bind encryption keys to specific machine, specific OS

![](_page_36_Picture_0.jpeg)

#### Add / delete entry Read / write

#### Tamper-resistant black box

![](_page_36_Figure_4.jpeg)

![](_page_37_Picture_0.jpeg)

![](_page_37_Figure_2.jpeg)

![](_page_38_Picture_0.jpeg)

![](_page_38_Figure_2.jpeg)

![](_page_39_Picture_0.jpeg)

### **SEALED MEMORY: SEAL OPERATION**

#### Tamper-resistant black box

![](_page_39_Figure_3.jpeg)

![](_page_40_Picture_0.jpeg)

#### Tamper-resistant black box

![](_page_40_Figure_3.jpeg)

![](_page_41_Picture_0.jpeg)

# **IMPLEMENTATION**

#### TRB generates symmetric Storage Key (S) never leaves chip

![](_page_41_Figure_3.jpeg)

![](_page_42_Picture_0.jpeg)

#### Seal(message):

encrypt("PCR, message", S)  $\rightarrow$  "sealed\_message";

emit sealed\_message

Unseal(sealed\_message): decrypt(sealed\_message, S) → "SealTime\_PCR, message"; If SealTime\_PCR == PCR then emit message else abort

![](_page_43_Picture_0.jpeg)

#### Seal(message, FUTURE\_Config): encrypt("FUTURE\_Config, message", S) → "sealed\_message"; emit sealed\_message

"seals" information such that it can be unsealed by a future configuration (for example: future OS version)

![](_page_44_Picture_0.jpeg)

- Win8: Seal (GonyOS, Sony-Secret") → SealedMessage (store it on disk)
- L4: Unseal (SealedMessage)
	- → SonyOS, Sony-Secret
	- → PCR#SonyOS
	- $\rightarrow$  abort
- SonyOS: Unseal(SealedMessage → SonyOS, Sony-Secret → PCR==SonyOS → emit SonySecret

![](_page_45_Picture_0.jpeg)

Ideally, includes CPU, Memory, …

Current practice

■ Additional physical protection, for example IBM 4758 …

look it up in Wikipedia

- HW versions
	- TPM:

separate "Trusted Platform Modules" (replacing BIOS breaks TRB)

- Add a new privilege mode: ARM TrustZone
- raise to user: Intel SGX

![](_page_46_Picture_0.jpeg)

#### **TCG PC PLATFORMS: "TRUSTED PLATFORM MODULE" (TPM)**

![](_page_46_Figure_2.jpeg)

Hermann Härtig, TU Dresden, Distributed OS, Trusted Computing, SS 2015

47

![](_page_47_Picture_0.jpeg)

![](_page_47_Picture_1.jpeg)

**TPM**

![](_page_48_Picture_0.jpeg)

![](_page_48_Figure_2.jpeg)

![](_page_49_Picture_0.jpeg)

![](_page_49_Figure_2.jpeg)

![](_page_50_Picture_0.jpeg)

![](_page_50_Figure_2.jpeg)

![](_page_51_Picture_0.jpeg)

![](_page_51_Figure_1.jpeg)

Hermann Härtig, TU Dresden, Distributed OS, Trusted Computing, SS 2015

**INTEL SGX**

![](_page_52_Picture_0.jpeg)

![](_page_52_Figure_2.jpeg)

![](_page_53_Picture_0.jpeg)

- established per special new instruction
- measured by HW
- provide controlled entry points
- resource management via untrusted OS

![](_page_54_Picture_0.jpeg)

Important Foundational Paper:

Authentication in distributed systems: theory and practice Butler Lampson, Martin Abadi, Michael Burrows, Edward Wobber ACM Transactions on Computer Systems (TOCS)

![](_page_55_Picture_0.jpeg)

- TCG Specifications:https:// www.trustedcomputinggroup.org/ groups/ TCG\_1\_3\_Architecture\_Overview.pdf
- ARM Trustzone & Intel SGX many sources